## ew - portalei - How To Make a Portal to the MEGALODON Dimension in Minecraft PEMCPE Journalist

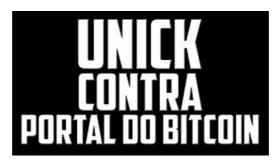

- Home Read up on Yales award-winning group of master carpenters in Facilities, craftsmen extraordinare.

adp

Ribbon Cutting Thursday November 1, 2018 Brooklyn College.

Portal | Seminole County Public Schools Microsoft Azure

HostGator Billing/Support System

Scheduled maintenance window The scheduled maintenance window for Department of Education online services occurs each week between 19:00 Thursday and 04:00 the next morning, local time.

Portal

Here are just a few of the many reasons why joining the Microsoft Partner Network could be the best business decision you ever make.

Family Zone Portal Ribbon Cutting Thursday November 1, 2018 Brooklyn College.

7361828942245